# Package 'affyPara'

October 16, 2020

<span id="page-0-0"></span>Version 1.48.0

Title Parallelized preprocessing methods for Affymetrix Oligonucleotide Arrays

Date 2013-03-25

Author Markus Schmidberger <schmidb@ibe.med.uni-muenchen.de>, Esmeralda Vicedo <e.vicedo@gmx.net>, Ulrich Mansmann <mansmann@ibe.med.uni-muenchen.de>

Maintainer Markus Schmidberger <MSchmidberger@freenet.de>

**Depends** R ( $>= 2.5.0$ ), methods, affy ( $>= 1.20.0$ ), snow ( $>= 0.2-3$ ), vsn  $(>= 3.6.0)$ , aplpack  $(>= 1.1.1)$ , affyio

Suggests affydata

Enhances affy

Description The package contains parallelized functions for exploratory oligonucleotide array analysis. The package is designed for large numbers of microarray data.

biocViews Microarray, Preprocessing

Reference M. Schmidberger, U. Mansmann; Parallelized preprocessing algorithms for high-density oligonucleotide array data; 22th International Parallel and Distributed Processing Symposium (IPDPS 2008), Proceedings, 14-18 April 2008, Miami, Florida, USA. IEEE 2008 (http://www.hicomb.org/papers/HICOMB2008-03.pdf)

License GPL-3

URL <http://www.ibe.med.uni-muenchen.de>

git\_url https://git.bioconductor.org/packages/affyPara

git branch RELEASE 3 11

git\_last\_commit 7d105cd

git\_last\_commit\_date 2020-04-27

Date/Publication 2020-10-16

# R topics documented:

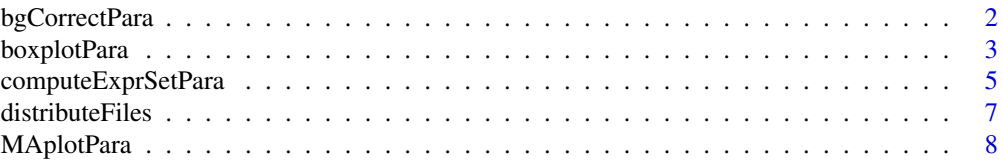

# <span id="page-1-0"></span>2 bgCorrectPara

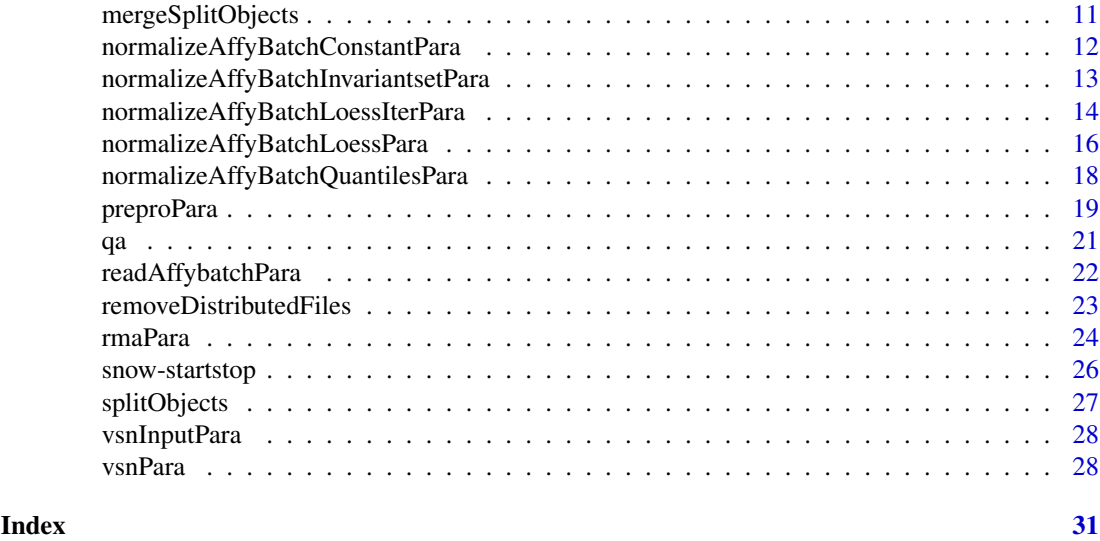

bgCorrectPara *Parallelized Background Correction*

# Description

Parallelized functions for background correction of probe intensities.

# Usage

bgCorrectPara(object, phenoData = new("AnnotatedDataFrame"), method, cluster, verbose = getOption("verbose"))

#### Arguments

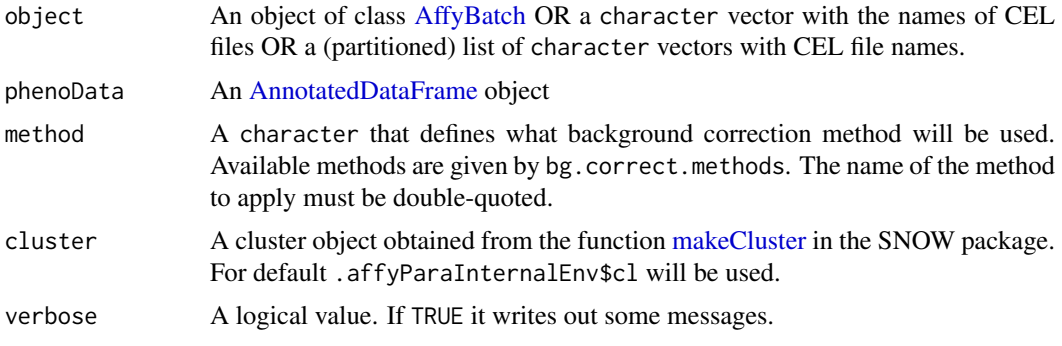

# Details

bgCorrectPara is the parallelized function for background correction of probe intensities. For serial function an more details see [bg.correct.](#page-0-0)

For using this function a computer cluster using the SNOW package has to be started. Starting the cluster with the command makeCluster generates an cluster object in the affyPara environment (.affyParaInternalEnv) and no cluster object in the global environment. The cluster object in the

#### <span id="page-2-0"></span>boxplotPara 3

affyPara environment will be used as default cluster object, therefore no more cluster object handling is required. The makeXXXcluster functions from the package SNOW can be used to create an cluster object in the global environment and to use it for the preprocessing functions.

#### Value

An [AffyBatch](#page-0-0) for which the intensities have been background adjusted. For some methods (RMA), only PMs are corrected and the MMs remain the same.

# Author(s)

Markus Schmidberger <schmidb@ibe.med.uni-muenchen.de>, Ulrich Mansmann <mansmann@ibe.med.uni-muenchen.de>

# Examples

```
## Not run:
library(affyPara)
if (require(affydata)) {
  data(Dilution)
  makeCluster(3)
  ##bgc will be the bg corrected version of Dilution
  bgc <- bgCorrectPara(Dilution, method="rma", verbose=TRUE)
  stopCluster()
}
## End(Not run)
```
boxplotPara *Parallelized Box Plots for Microarray Data*

#### Description

Parallelized functions for Box Plots for Microarray Data. And optimized plots for a large number of microarrays.

#### Usage

```
boxplotPara(object,
nSample=if(length(object)> 200) nSample<-200 else nSample <- length(object),
iqrMethod=TRUE, percent=0.05,
typDef="mean", plot=TRUE,
plotAllBoxes=TRUE,
cluster, verbose = getOption("verbose"))
```
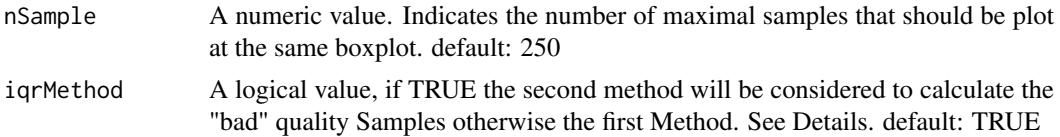

<span id="page-3-0"></span>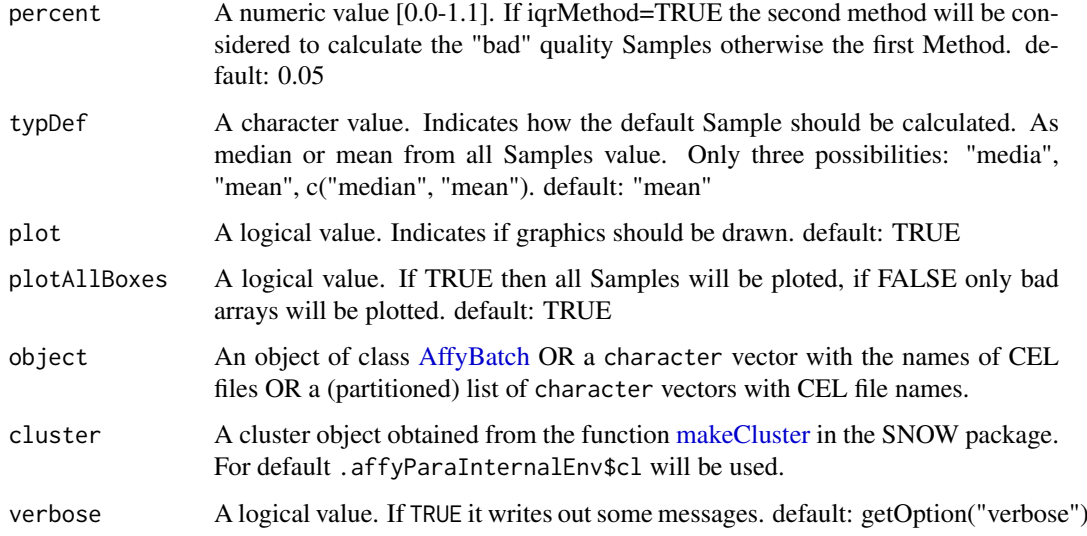

boxplotPara is the parallelized function for box plots of probe intensities. It is a function to check and control the Data quality of the samples using the boxplot methode. For serial function an more details see [boxplot.](#page-0-0) This function is optimized for huge numbers of microarray data.

For using this function a computer cluster using the SNOW package has to be started. Starting the cluster with the command makeCluster generates an cluster object in the affyPara environment (.affyParaInternalEnv) and no cluster object in the global environment. The cluster object in the affyPara environment will be used as default cluster object, therefore no more cluster object handling is required. The makeXXXcluster functions from the package SNOW can be used to create an cluster object in the global environment and to use it for the preprocessing functions.

We need to calculate a default Sample as reference , which has been built from all Samples data. Therefore the first is the calculation of the boxplot.stats, it will be made parallel at the cluster. The calculated values are merged at the master as well as the following calculations, plots and histograms There are two possibility to calculate the limits between the "good-bad" quality Samples: 1. From the differences between defaultSample values (only media, HL nad HU will be considered) and all the samples. At limit will be considered as critical and it help to calculate the "bad" quality Samples. (it is fixed as parameter and thus do it not so sure) 2. From the median and IQR obtained from a boxplot, which is calculated from all Samples values. The outliers of these boxplot are the "bad" quality Samples. It should be as default parameter.

#### Value

boxplotPara returns a list with elements from the boxplot.stats function ('stats', 'n', 'conf', 'out', 'group', 'names') and QualityPS, values\_boxP and results\_boxP.

- qualityPS is a list which contains all "bad" quality Arrays classified in levels.
- values\_boxP contains the calculated differences and limits, which are used to make the classification of the Arrays in levels.
- results\_boxP summary from qualityPS as matrix, which contains only the Arrays that are considered as "bad" quality and in which levels are they classified. Possible values are 0 if the Array is not at this levels and 1 if it is classified as "bad" sample at this level

#### <span id="page-4-0"></span>computeExprSetPara 5

#### Author(s)

Esmeralda Vicedo <e.vicedo@gmx.net>, Markus Schmidberger <schmidb@ibe.med.uni-muenchen.de>, Ulrich Mansmann <mansmann@ibe.med.uni-muenchen.de>

# Examples

```
## Not run:
library(affyPara)
if (require(affydata)) {
 data(Dilution)
  makeCluster(3)
  ##boxplot of Dulution data (affybatch)
  box1 <- boxplotPara(Dilution)
  ## boxplots to a pdf file
  pdf(file="boxplot.pdf", title="AffyBatch Boxplot")
  box2 <- boxplotPara(Dilution)
  dev.off()
  stopCluster()
}
## End(Not run)
```
computeExprSetPara *Parallel generate a set of expression values*

# Description

Parallel generation of a set of expression values from the probe pair information. The set of expression is returned as an ExpressionSet object.

# Usage

```
computeExprSetPara(object,
    ids = NULL,pmcorrect.method, summary.method,
   summary.param = list(), pmcorrect.param = list(),
   phenoData = new("AnnotatedDataFrame"), cdfname = NULL,
   cluster, verbose = getOption("verbose"))
```
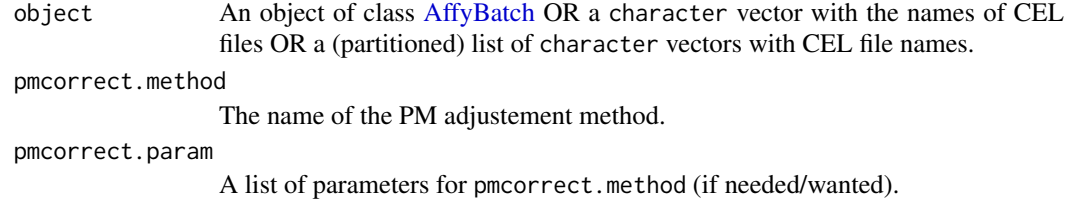

<span id="page-5-0"></span>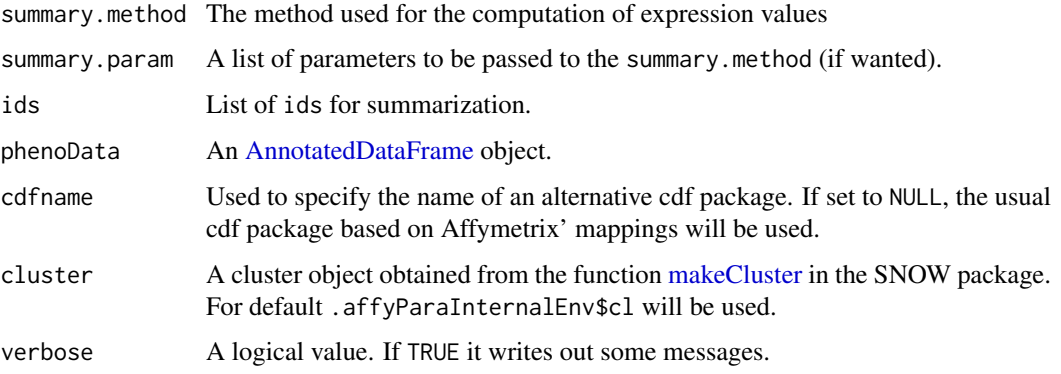

Parallelized preprocessing function, which goes from raw probe intensities to expression values in one steps: summarization

For the serial function and more details see the function computeExprSet.

For using this function a computer cluster using the SNOW package has to be started. Starting the cluster with the command makeCluster generates an cluster object in the affyPara environment (.affyParaInternalEnv) and no cluster object in the global environment. The cluster object in the affyPara environment will be used as default cluster object, therefore no more cluster object handling is required. The makeXXXcluster functions from the package SNOW can be used to create an cluster object in the global environment and to use it for the preprocessing functions.

# Value

An object of class [ExpressionSet.](#page-0-0)

#### Author(s)

Markus Schmidberger <schmidb@ibe.med.uni-muenchen.de>, Ulrich Mansmann <mansmann@ibe.med.uni-muenchen.de>

```
## Not run:
library(affyPara)
if (require(affydata)) {
  data(Dilution)
  makeCluster(3)
  esset <- computeExprSetPara(Dilution,
    pmcorrect.method = "pmonly",
    summary.method = "avgdiff",
    verbose = TRUE)
  stopCluster()
}
## End(Not run)
```
<span id="page-6-0"></span>distributeFiles *Distribute files to slaves*

#### Description

This function distributes files from the master node to the disk of the slaves in the computer cluster.

#### Usage

```
distributeFiles(files, to = tempdir(),
protocol = c("R", "RCP", "SCP"), hierarchicallyDist = FALSE,
master=TRUE, delExistTo=FALSE,
full.names=TRUE,
cluster, verbose = getOption("verbose"))
```
#### Arguments

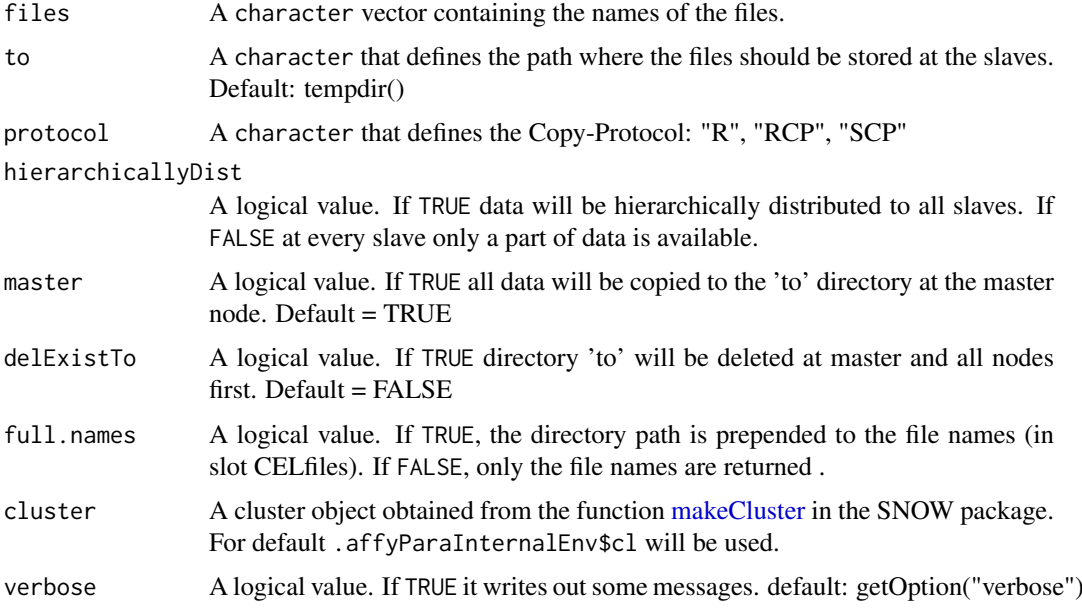

# Details

This function distributes files from the master node to the disk of the slaves in the computer cluster. First the vector of files get partitioned by the number of slaves. Then the parts will be copied to the to directory at the slaves. If hierarchicallyDist is TRUE, all slaves change the files among each other and in the end at every slave all files are located. (But this is not necessary for distributed computing with the affyPara package.

For using this function a computer cluster using the SNOW package has to be started. Starting the cluster with the command makeCluster generates an cluster object in the affyPara environment (.affyParaInternalEnv) and no cluster object in the global environment. The cluster object in the affyPara environment will be used as default cluster object, therefore no more cluster object handling is required. The makeXXXcluster functions from the package SNOW can be used to create an cluster object in the global environment and to use it for the preprocessing functions.

# <span id="page-7-0"></span>Value

A list of two objects

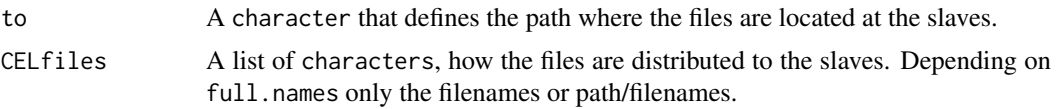

#### Warning

For protocol "R" hierarchically distribution not yet available.

# Author(s)

Markus Schmidberger <schmidb@ibe.med.uni-muenchen.de>, Ulrich Mansmann <mansmann@ibe.med.uni-muenche

# Examples

```
## Not run:
library(affyPara)
makeCluster(10)
path <- "tmp/CELfiles"
CELfiles <- list.files(path,full.names=TRUE)
distList <- distributeFiles(CELfiles, protocol="RCP", verbose=TRUE)
stopCluster()
## End(Not run)
```
MAplotPara *Parallelized relative M vs. A plots for Microarray Data*

# Description

Parallelized creation of M vs A plots. Where M is determined relative to a specified chip or to a pseudo-median reference chip. And optimized plots for a large number of microarrays.

# Usage

```
MAplotPara(object,
```

```
log=TRUE,
type=c("both","pm","mm"),
ref=NULL,
which=NULL,
ref.title="vs mean ref.Array",
subset=NULL,
span=1/4,
show.statistics=TRUE,
family.loess ="gaussian",
pchs=".",
```
# <span id="page-8-0"></span>MAplotPara 9

plot =TRUE, cutoff =0.5,# add parameter to generic function ma.plot level=1, cluster, verbose = getOption("verbose"), ... )

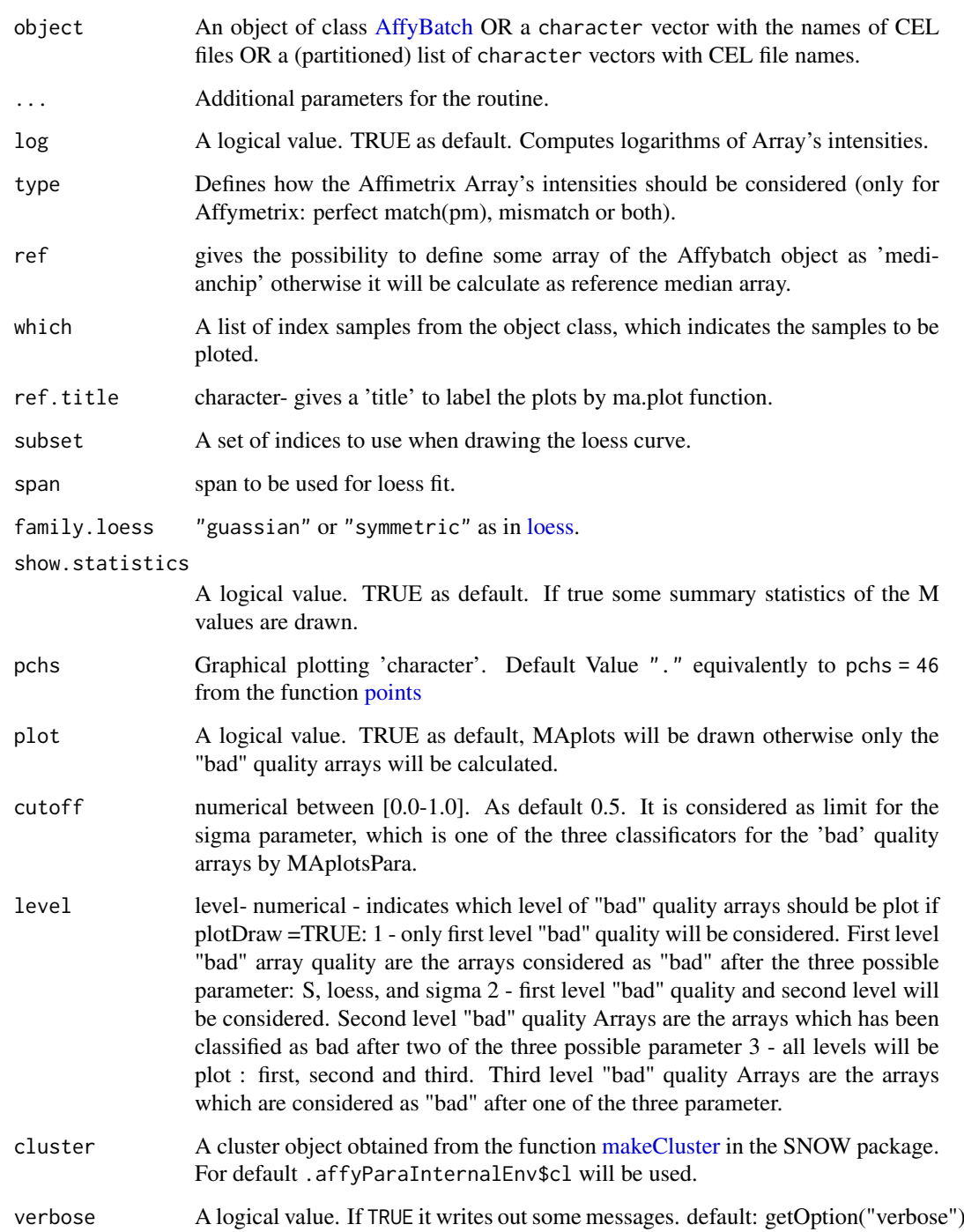

<span id="page-9-0"></span>MAplotPara is a function based on the generic function ma.plot from affy package. Only the following parameters are original for MAplotPAra: cluster, object, cuttof, plot, level The parameter ref.fn=c("median","mean") is not allowed because it is not possible to calculate the reference median array as parallelized.

MAplotPara is the parallelized function for MA plots of probe intensities. It is a function to check and control the Data quality of the samples using the MA plot method. For serial function an more details see [boxplot.](#page-0-0) This function is optimized for huge numbers of microarray data.

For using this function a computer cluster using the SNOW package has to be started. Starting the cluster with the command makeCluster generates an cluster object in the affyPara environment (.affyParaInternalEnv) and no cluster object in the global environment. The cluster object in the affyPara environment will be used as default cluster object, therefore no more cluster object handling is required. The makeXXXcluster functions from the package SNOW can be used to create an cluster object in the global environment and to use it for the preprocessing functions.

# Value

MAplotPara return a list with four elements: values\_MAP, loess\_y, quality\_MAP, results\_MAP.

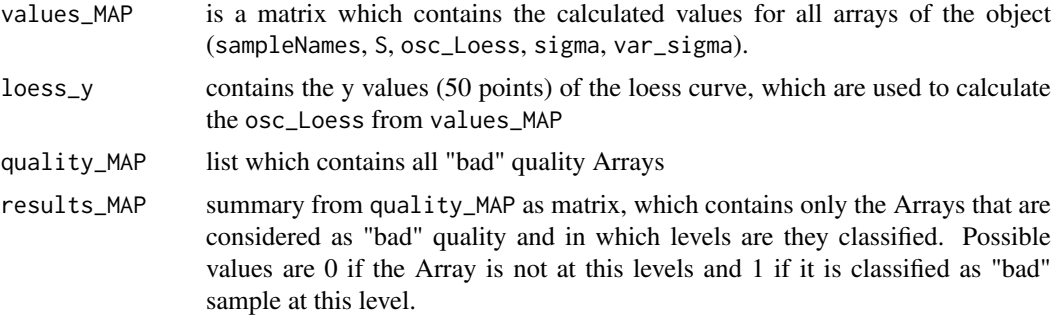

#### Author(s)

Esmeralda Vicedo <e.vicedo@gmx.net>, Markus Schmidberger <schmidb@ibe.med.uni-muenchen.de>, Ulrich Mansmann <mansmann@ibe.med.uni-muenchen.de>

```
## Not run:
library(affyPara)
if (require(affydata)) {
  data(Dilution)
  makeCluster(3)
  ##MA of Dilution data (affybatch)
  ma1 <- MAplotPara(Dilution)
  ## MAplot to a pdf file
  pdf(file="maplot.pdf", title="AffyBatch MAplot")
  ma2 <- MAplotPara(Dilution)
 dev.off()
  stopCluster()
}
```
<span id="page-10-0"></span>## End(Not run)

mergeSplitObjects *Merge a list of split objects*

#### Description

Functions to merge or combine a list of split objects (AffyBatch, Matrix).

#### Usage

```
mergeAffyBatches(abatch.list, description = NULL, notes = character(0))
combineMatrices(matrix.list, verbose = getOption("verbose"))
```
# Arguments

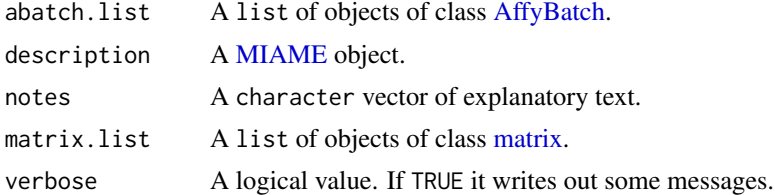

# Details

Functions to merge or combine a list of split objects.

mergeAffyBatches Merges a list of AffyBatches to one AffyBatch.

combineMatrices Combines a list of matrices by columns to one matrix.

# Value

mergeAffyBatches Returns ONE object of class [AffyBatch.](#page-0-0) combineMatrices Returns ONE object of class [matrix.](#page-0-0)

#### Author(s)

Markus Schmidberger <schmidb@ibe.med.uni-muenchen.de>, Ulrich Mansmann <mansmann@ibe.med.uni-muenchen.de>

```
library(affyPara)
if (require(affydata)) {
  data(Dilution)
  #split AffyBatch
  abatch.list<- splitAffyBatch(Dilution, 2)
  #Merge AffyBatch
```

```
# Create matrices
  a \le - matrix(1:25, nrow=5)
  b <- matrix(101:125, nrow=5)
  matrix.list <- list(a,b)
  # Combine matrices
  combineMatrices(matrix.list)
}
```
normalizeAffyBatchConstantPara *Parallelized scaling normalization*

# Description

Parallelized scaling normalization of arrays.

# Usage

```
normalizeAffyBatchConstantPara(object, cluster,
      refindex = 1, FUN = mean, na.rm = TRUE,
      phenoData = new("AnnotatedDataFrame"), cdfname = NULL,
      verbose = getOption("verbose"))
```
#### Arguments

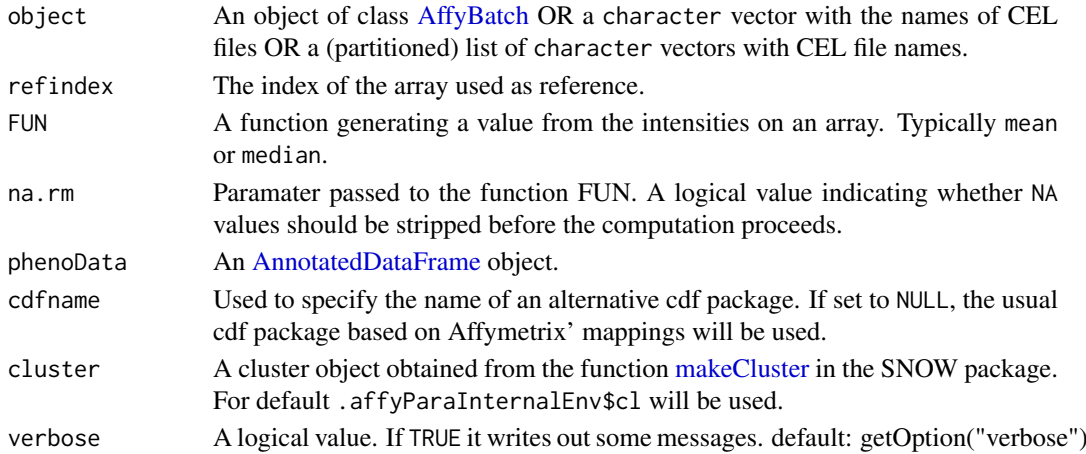

#### Details

Parallelized scaling normalization of arrays. This means that all the array are scaled so that they have the same mean value.

For the serial function and more details see the function normalize.constant.

For using this function a computer cluster using the SNOW package has to be started. Starting the cluster with the command makeCluster generates an cluster object in the affyPara environment (.affyParaInternalEnv) and no cluster object in the global environment. The cluster object in the affyPara environment will be used as default cluster object, therefore no more cluster object handling is required. The makeXXXcluster functions from the package SNOW can be used to create an cluster object in the global environment and to use it for the preprocessing functions.

<span id="page-11-0"></span>

# <span id="page-12-0"></span>Value

An [AffyBatch](#page-0-0) of normalized objects.

## Author(s)

Markus Schmidberger <schmidb@ibe.med.uni-muenchen.de>, Ulrich Mansmann <mansmann@ibe.med.uni-muenche

#### Examples

```
## Not run:
library(affyPara)
if (require(affydata)) {
  data(Dilution)
 makeCluster(3)
 AffyBatch <- normalizeAffyBatchConstantPara(Dilution, verbose=TRUE)
 stopCluster()
}
## End(Not run)
```
normalizeAffyBatchInvariantsetPara *Parallelized Invariante Set normalization*

### Description

Parallelized normalization of arrays using an invariant set.

# Usage

```
normalizeAffyBatchInvariantsetPara(object,
  prd.td = c(0.003, 0.007), baseline.type = c("mean", "median", "pseudo-mean", "pseudo-median"),
    type = c("separate", "pmonly", "mmonly", "together"),
   phenoData = new("AnnotatedDataFrame"), cdfname = NULL,
   cluster, verbose = getOption("verbose"))
```
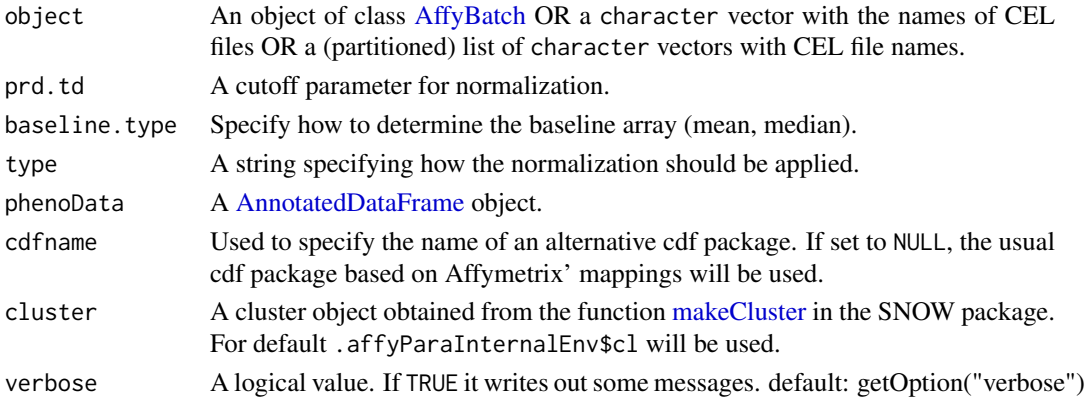

Parallelized normalization of arrays using an invariant set. The set of invariant intensities between data and ref is found through an iterative process (based on the respective ranks the intensities). This set of intensities is used to generate a normalization curve by smoothing.

For the serial function and more details see the function normalize.invariantset.

For using this function a computer cluster using the SNOW package has to be started. Starting the cluster with the command makeCluster generates an cluster object in the affyPara environment (.affyParaInternalEnv) and no cluster object in the global environment. The cluster object in the affyPara environment will be used as default cluster object, therefore no more cluster object handling is required. The makeXXXcluster functions from the package SNOW can be used to create an cluster object in the global environment and to use it for the preprocessing functions.

# Value

An [AffyBatch](#page-0-0) of normalized objects.

#### Author(s)

Markus Schmidberger <schmidb@ibe.med.uni-muenchen.de>, Ulrich Mansmann <mansmann@ibe.med.uni-muenchen.de>

#### Examples

```
## Not run:
library(affyPara)
if (require(affydata)) {
  data(Dilution)
  makeCluster(3)
  AffyBatch <- normalizeAffyBatchInvariantsetPara(Dilution, verbose=TRUE)
  stopCluster()
}
## End(Not run)
```
normalizeAffyBatchLoessIterPara

*Parallelized partial loess normalization with permutation*

#### **Description**

Parallelized partial cyclic loess normalization of arrays with permutation.

#### Usage

```
normalizeAffyBatchLoessIterPara(object,
percentPerm = 0.75,
phenoData = new("AnnotatedDataFrame"), cdfname = NULL,
type=c("separate","pmonly","mmonly","together"),
subset = NULL,
```
<span id="page-13-0"></span>

```
epsilon = 10^{\circ}-2, maxit = 1, log.it = TRUE,
span = 2/3, family.loess ="symmetric",
cluster, verbose = getOption("verbose"))
```
# Arguments

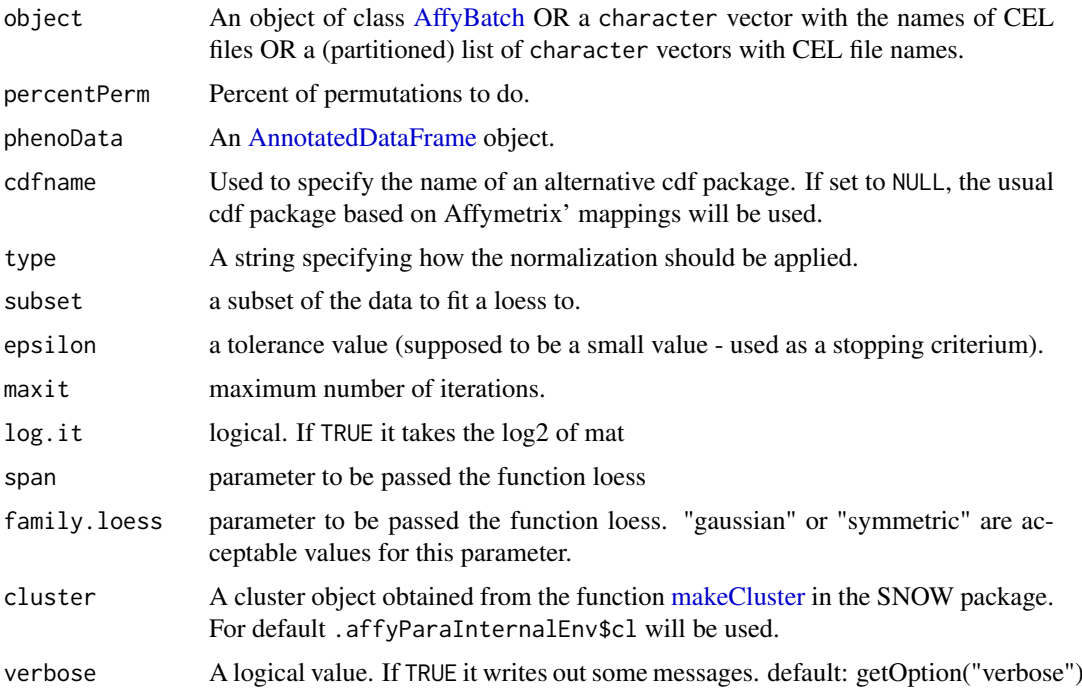

#### Details

Parallelized partial cyclic loess normalization of arrays with permutation. This is a new kind of normalization based on cyclic loess normalization.

In the partial cyclic loess normalization the loess normalization will be done only at the slaves with the arrays at the slaves. Therefore we only have to do loess normalization for some pairs and have a big saving of time. But this is no enough for good normalization. We have to do some iterations of array permutation between the slaves and again loess normalization at the slaves. If we did about 75 percent of the complete cyclic loess normalization we can achieve same results and save computation time.

For the similar serial function and more details to loess normalization see the function normalize.AffyBatch.loess.

For using this function a computer cluster using the SNOW package has to be started. Starting the cluster with the command makeCluster generates an cluster object in the affyPara environment (.affyParaInternalEnv) and no cluster object in the global environment. The cluster object in the affyPara environment will be used as default cluster object, therefore no more cluster object handling is required. The makeXXXcluster functions from the package SNOW can be used to create an cluster object in the global environment and to use it for the preprocessing functions.

In the loess normalization the arrays will compared by pairs. Therefore at every node minimum two arrays have to be!

#### Value

An [AffyBatch](#page-0-0) of normalized objects.

# Author(s)

Markus Schmidberger <schmidb@ibe.med.uni-muenchen.de>, Ulrich Mansmann <mansmann@ibe.med.uni-muenche

#### Examples

```
## Not run:
library(affyPara)
if (require(affydata)) {
 data(Dilution)
  makeCluster(3)
 AffyBatch <- normalizeAffyBatchLoessIterPara(percentPerm=0.75, Dilution, verbose=TRUE)
  stopCluster()
}
## End(Not run)
```

```
normalizeAffyBatchLoessPara
```
*Parallelized loess normalization*

# Description

Parallelized loess normalization of arrays.

# Usage

```
normalizeAffyBatchLoessPara(object,
phenoData = new("AnnotatedDataFrame"), cdfname = NULL,
type=c("separate","pmonly","mmonly","together"),
subset = NULL,epsilon = 10^{\circ}-2, maxit = 1, log.it = TRUE,
span = 2/3, family.loess ="symmetric",
cluster, verbose = getOption("verbose"))
```
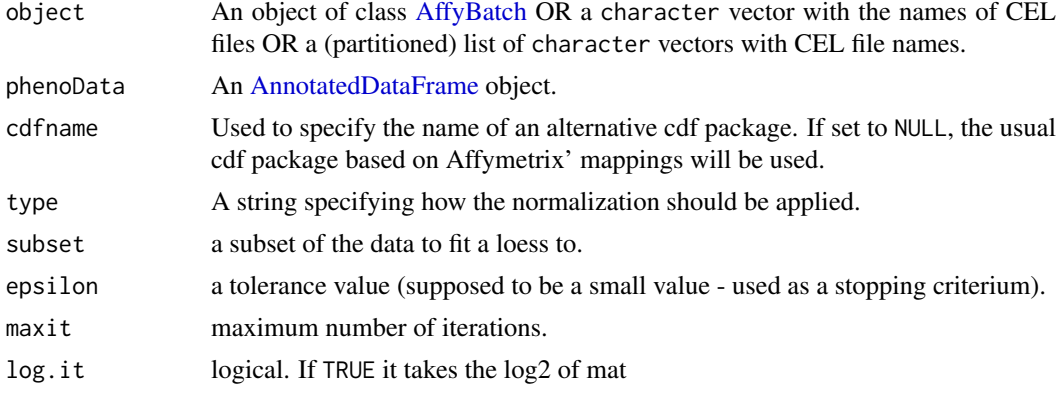

<span id="page-15-0"></span>

#### <span id="page-16-0"></span>normalizeAffyBatchLoessPara 17

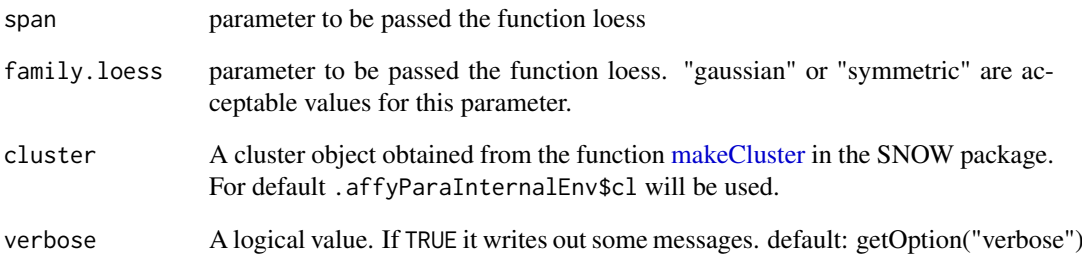

# Details

Parallelized loess normalization of arrays.

For the serial function and more details see the function normalize.AffyBatch.loess.

For using this function a computer cluster using the SNOW package has to be started. Starting the cluster with the command makeCluster generates an cluster object in the affyPara environment (.affyParaInternalEnv) and no cluster object in the global environment. The cluster object in the affyPara environment will be used as default cluster object, therefore no more cluster object handling is required. The makeXXXcluster functions from the package SNOW can be used to create an cluster object in the global environment and to use it for the preprocessing functions.

In the loess normalization the arrays will compared by pairs. Therefore at every node minimum two arrays have to be!

#### Value

An [AffyBatch](#page-0-0) of normalized objects.

#### Author(s)

Markus Schmidberger <schmidb@ibe.med.uni-muenchen.de>, Ulrich Mansmann <mansmann@ibe.med.uni-muenchen.de>

```
## Not run:
library(affyPara)
if (require(affydata)) {
  data(Dilution)
  makeCluster(3)
  AffyBatch <- normalizeAffyBatchLoessPara(Dilution, verbose=TRUE)
  stopCluster()
}
## End(Not run)
```

```
normalizeAffyBatchQuantilesPara
```
*Parallelized quantile normalization*

#### Description

Parallelized normalization of arrays based upon quantiles.

# Usage

```
normalizeAffyBatchQuantilesPara(object,
    phenoData = new("AnnotatedDataFrame"), cdfname = NULL,
    type = c("separate", "pmonly", "mmonly", "together"),
    cluster, verbose = getOption("verbose"))
```
normalizeQuantilesPara(cluster, type, object.length, verbose = getOption("verbose"))

#### Arguments

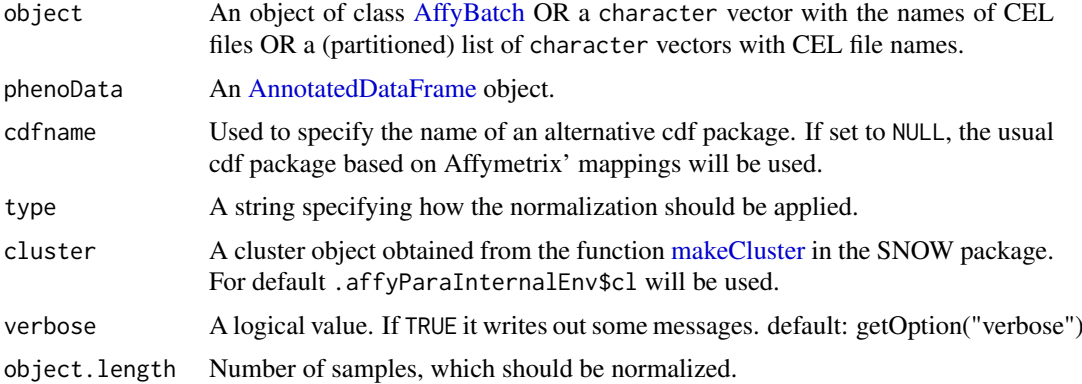

#### Details

Parallelized normalization of arrays based upon quantiles. This method is based upon the concept of a quantile-quantile plot extended to n dimensions. No special allowances are made for outliers.

For the serial function and more details see the function normalize. AffyBatch.quantiles.

For using this function a computer cluster using the SNOW package has to be started. Starting the cluster with the command makeCluster generates an cluster object in the affyPara environment (.affyParaInternalEnv) and no cluster object in the global environment. The cluster object in the affyPara environment will be used as default cluster object, therefore no more cluster object handling is required. The makeXXXcluster functions from the package SNOW can be used to create an cluster object in the global environment and to use it for the preprocessing functions.

normalizeQuantilesPara is a internal function which will be executed at all slaves.

normalizeQuantilesPara Function for quantile normalization.

#### Value

An [AffyBatch](#page-0-0) of normalized objects.

#### <span id="page-18-0"></span>preproPara 19

#### Author(s)

Markus Schmidberger <schmidb@ibe.med.uni-muenchen.de>, Ulrich Mansmann <mansmann@ibe.med.uni-muenche

#### Examples

```
## Not run:
library(affyPara)
if (require(affydata)) {
  data(Dilution)
  makeCluster(3)
 AffyBatch <- normalizeAffyBatchQuantilesPara(Dilution, verbose=TRUE)
  stopCluster()
}
## End(Not run)
```
preproPara *Parallelized preprocessing*

#### Description

Parallelized preprocessing function, which goes from raw probe intensities to expression values in three steps: Background correction, normalization and summarization

# Usage

```
preproPara(object, cluster,
   bgcorrect = TRUE, bgcorrect.method = NULL, bgcorrect.param = list(),
   normalize = TRUE, normalize.method = NULL, normalize.param = list(),
   pmcorrect.method = NULL, pmcorrect.param = list(),
    summary.method = NULL, summary.param = list(),
    ids = NULL,phenoData = new("AnnotatedDataFrame"), cdfname = NULL,
    verbose = getOption("verbose"), ...)
```
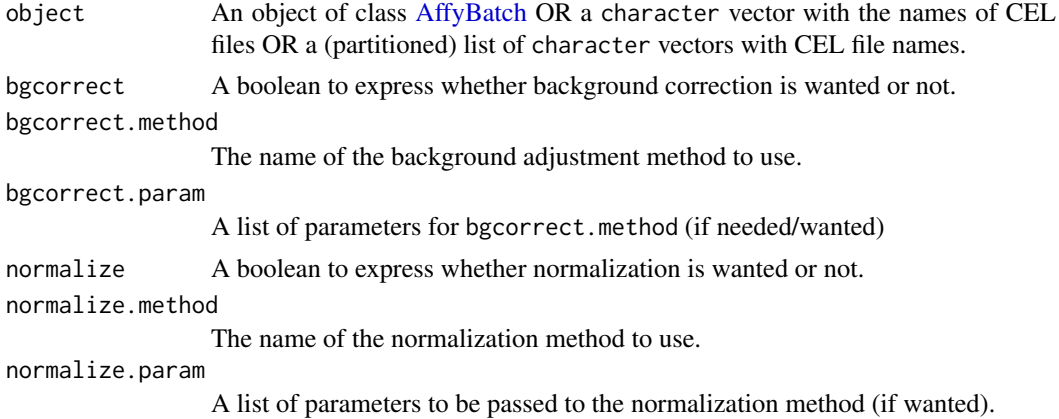

<span id="page-19-0"></span>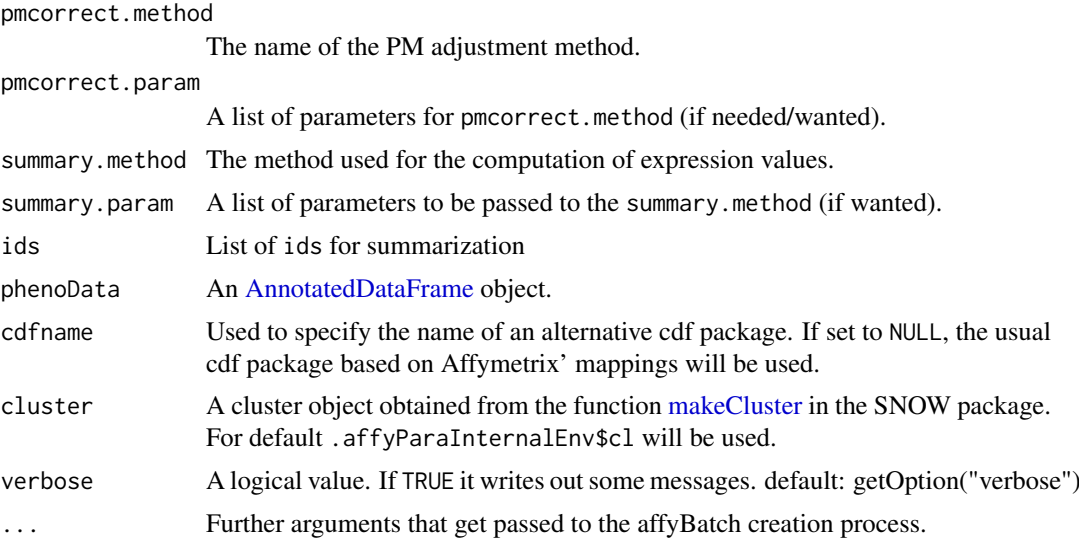

Parallelized preprocessing function, which goes from raw probe intensities to expression values in three steps: Background correction, normalization and summarization

For the serial function and more details see the function expresso.

For using this function a computer cluster using the SNOW package has to be started. Starting the cluster with the command makeCluster generates an cluster object in the affyPara environment (.affyParaInternalEnv) and no cluster object in the global environment. The cluster object in the affyPara environment will be used as default cluster object, therefore no more cluster object handling is required. The makeXXXcluster functions from the package SNOW can be used to create an cluster object in the global environment and to use it for the preprocessing functions.

Available methods:

bgcorrect.method: see bgcorrect.methods()

normalize.method: 'quantil', 'constant', 'invariantset','loess'

summary.method: see generateExprSet.methods() and 'none'.

# Value

An object of class [ExpressionSet.](#page-0-0)

# Author(s)

Markus Schmidberger <schmidb@ibe.med.uni-muenchen.de>, Ulrich Mansmann <mansmann@ibe.med.uni-muenchen.de>

```
## Not run:
library(affyPara)
if (require(affydata)) {
  data(Dilution)
  makeCluster(3)
  esset <- preproPara(Dilution,
```

```
bgcorrect = TRUE, bgcorrect.method = "rma",
    normalize = TRUE, normalize.method = "quantiles",
    pmcorrect.method = "pmonly",
    summary.method = "avgdiff",
    verbose = TRUE)
  stopCluster()
}
## End(Not run)
```
qa *Parallel Quality Assessment Summary*

# Description

Creates a Summary Matrix from parallel quality assessment results.

# Usage

```
summaryM1M2Para(method1, method2,
level, verbose=FALSE)
```
# Arguments

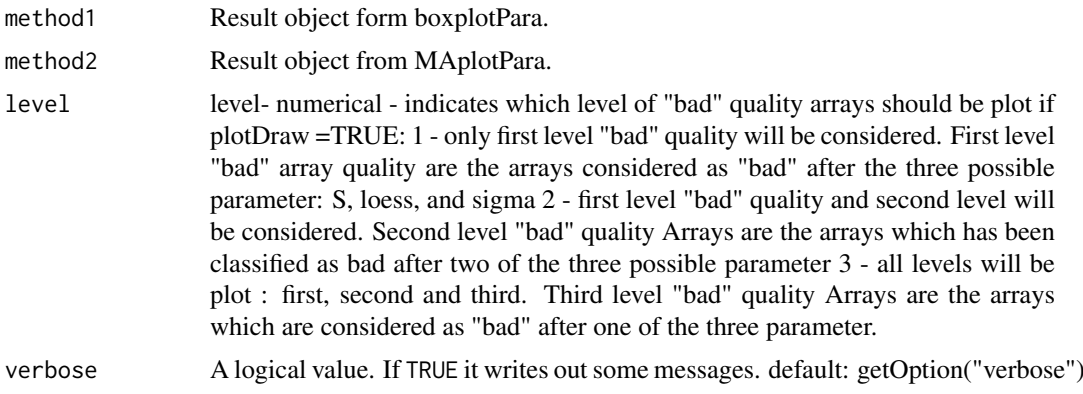

# Details

summaryM1M2Para creates a Summary Matrix from parallel quality assessment results. In the rows there are the arrays and in the colums the qa-methods:  $0 =$  good quality,  $1 =$  bad quality.

If the rowSum is bigger than 2, than the arrays should be considered as bad quality.

## Value

A matrix of all arrays (rows) and qa-methods (colums):  $0 =$  good quality,  $1 =$  bad quality

#### Author(s)

Esmeralda Vicedo <e.vicedo@gmx.net>, Markus Schmidberger <schmidb@ibe.med.uni-muenchen.de>, Ulrich Mansmann <mansmann@ibe.med.uni-muenchen.de>

# Examples

```
## Not run:
library(affyPara)
if (require(affydata)) {
  data(Dilution)
  makeCluster(3, type='MPI')
  box1 <- boxplotPara(Dilution)
  ma1 <- MAplotPara(Dilution)
  summaryM1M2Para(box1, ma1, level=3)
  stopCluster()
}
## End(Not run)
```
readAffybatchPara *Parallelized Read-AffyBatch function*

# Description

Parallelization of the read.affybatch function. This parallel implementation is especially useful for multicore machines.

# Usage

```
read.affybatchPara(object,
phenoData = new("AnnotatedDataFrame"),
description = NULL, notes = "",
cluster, verbose=getOption("verbose"), cdfname)
```
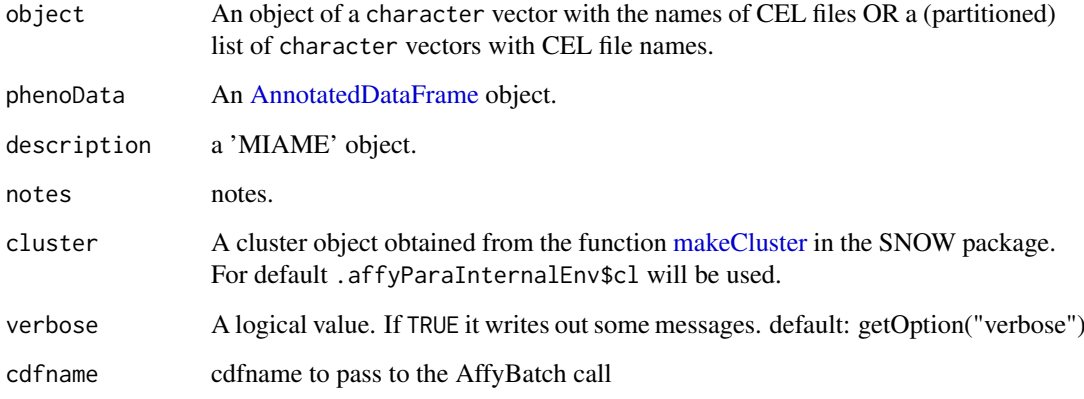

<span id="page-21-0"></span>

<span id="page-22-0"></span>Parallelized creation of an AffyBatch object. Especially useful on multi-core machines to accelerate the creation of the AffyBatch object.

For the serial function and more details see the function read.affybatch.

For using this function a computer cluster using the SNOW package has to be started. Starting the cluster with the command makeCluster generates an cluster object in the affyPara environment (.affyParaInternalEnv) and no cluster object in the global environment. The cluster object in the affyPara environment will be used as default cluster object, therefore no more cluster object handling is required. The makeXXXcluster functions from the package SNOW can be used to create an cluster object in the global environment and to use it for the preprocessing functions.

#### Value

An [AffyBatch](#page-0-0) object.

# Author(s)

Markus Schmidberger <schmidb@ibe.med.uni-muenchen.de>, Ulrich Mansmann <mansmann@ibe.med.uni-muenchen.de>

#### Examples

```
## Not run:
library(affyPara)
if (require(affydata)) {
celpath <- system.file("celfiles", package="affydata")
    fns <- list.celfiles(path=celpath,full.names=TRUE)
makeCluster(3)
##read a text celfile
    abatch <- read.affybatchPara(fns[2], verbose=TRUE)
stopCluster()
}
## End(Not run)
```
removeDistributedFiles

*Remove distributed files from slaves*

#### Description

This function removes distributed files from a special path at the disk at all slaves in a computer cluster.

# Usage

removeDistributedFiles(path=tempdir(), cluster, master=TRUE, verbose = getOption("verbose"))

# <span id="page-23-0"></span>Arguments

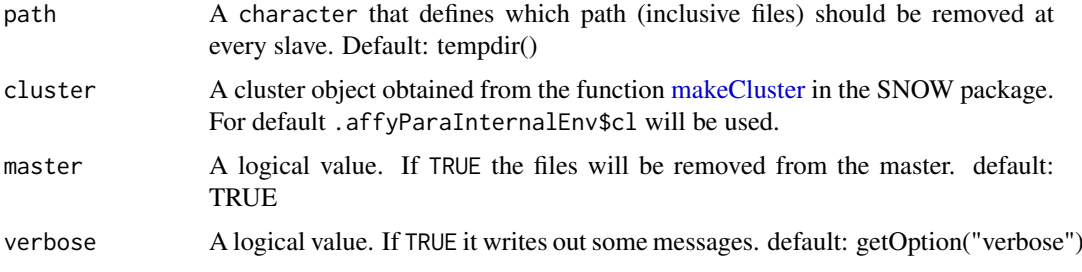

### Details

This function removes distributed files from a special path at the disk at all slaves in a computer cluster.

For using this function a computer cluster using the SNOW package has to be started. Starting the cluster with the command makeCluster generates an cluster object in the affyPara environment (.affyParaInternalEnv) and no cluster object in the global environment. The cluster object in the affyPara environment will be used as default cluster object, therefore no more cluster object handling is required. The makeXXXcluster functions from the package SNOW can be used to create an cluster object in the global environment and to use it for the preprocessing functions.

#### Value

If verbose = TRUE, result of removing (successfully / not successfully) will be noticed with a message.

# Author(s)

Markus Schmidberger <schmidb@ibe.med.uni-muenchen.de>, Ulrich Mansmann <mansmann@ibe.med.uni-muenche

# Examples

## Not run: library(affyPara)

makeCluster(10)

removeDistributedFiles(verbose=TRUE)

stopCluster()

## End(Not run)

rmaPara *Parallelized PMA preprocessing*

# Description

Parallelized preprocessing function, which converts an [AffyBatch](#page-0-0) into an [ExpressionSet](#page-0-0) using the robust multi-array average (RMA) expression measure.

#### <span id="page-24-0"></span>rmaPara 25

#### Usage

```
rmaPara(object, cluster,
ids = NULL,phenoData = new("AnnotatedDataFrame"), cdfname = NULL,
verbose = getOption("verbose"), summary.method="medianpolish")
```
### Arguments

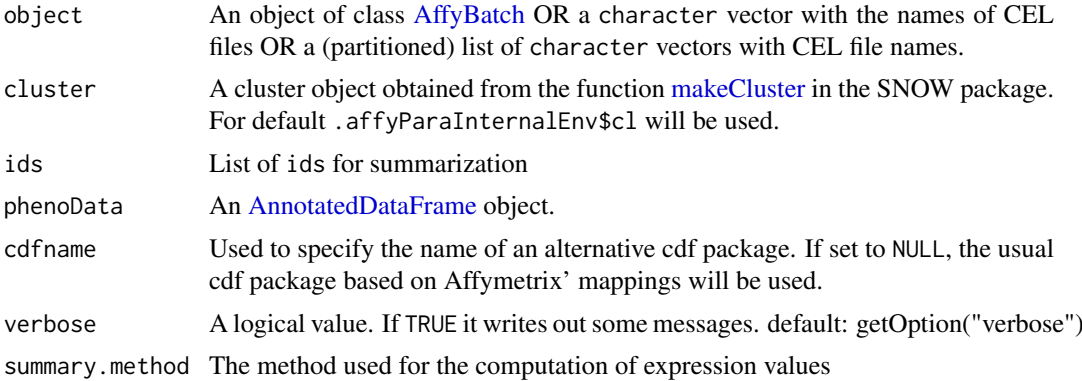

#### Details

Parallelized preprocessing function, which goes from raw probe intensities to expression values using the robust multi-array average (RMA) expression measure: Background correction: rma; Normalization: quantile; Summarization: medianpolish

For the serial function and more details see the function rma.

For using this function a computer cluster using the SNOW package has to be started. Starting the cluster with the command makeCluster generates an cluster object in the affyPara environment (.affyParaInternalEnv) and no cluster object in the global environment. The cluster object in the affyPara environment will be used as default cluster object, therefore no more cluster object handling is required. The makeXXXcluster functions from the package SNOW can be used to create an cluster object in the global environment and to use it for the preprocessing functions.

This is a wrapper function for preproPara.

#### Value

An object of class [ExpressionSet.](#page-0-0)

#### Author(s)

Markus Schmidberger <schmidb@ibe.med.uni-muenchen.de>, Ulrich Mansmann <mansmann@ibe.med.uni-muenchen.de>

```
## Not run:
library(affyPara)
if (require(affydata)) {
  data(Dilution)
  makeCluster(3)
  esset <- rmaPara(Dilution)
```

```
stopCluster()
}
## End(Not run)
```
snow-startstop *Starting and Stopping SNOW Clusters*

# <span id="page-25-1"></span>Description

Functions to start and stop a SNOW cluster and to set default cluster options. Wrapper around original start-stop commands from SNOW to hide the cluster object.

# Usage

```
makeCluster( ...)
stopCluster(cl)
```
#### Arguments

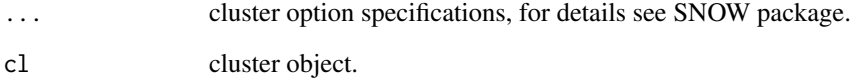

# Details

makeCluster starts a cluster of the specified or default type and returns NO reference to the cluster. The reference is stored in an internal environment (.affyParaInternalEnv) and will be automatically used from the functions in affyPara. For further parameters and documentation see the SNOW package.

stopCluster should be called to properly shut down the cluster before exiting R. If it is not called it may be necessary to use external means to ensure that all slave processes are shut down.

# Examples

```
## Not run:
makeCluster(2)
stopCluster()
```
## End(Not run)

<span id="page-26-0"></span>

# Description

Functions to split an [AffyBatch,](#page-0-0) a list of files and a matrix into several objects for distributed computing. If possible objects will be of the same size.

#### Usage

```
splitAffyBatch(abatch, number.part)
splitFileVector(fileVec, number.part)
splitMatrix(matrix, number.part)
```
# Arguments

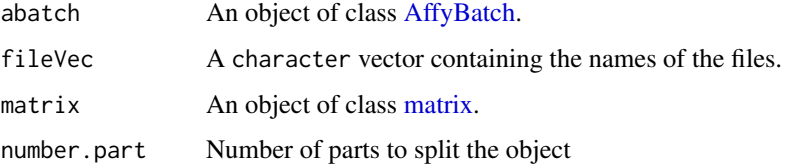

#### Details

splitAffyBatch Splits an [AffyBatch](#page-0-0) into a list of AffyBatches.

- splitFileVector Splits a character vector of file names into a list of character vectors with file names.
- splitMatrix Splits a matrix by columns into a list of matrices.

These functions use the functions [splitIndices](#page-0-0) and [splitCols](#page-0-0) from the SNOW package.

# Value

A list of the split objects.

# Author(s)

Markus Schmidberger <schmidb@ibe.med.uni-muenchen.de>, Ulrich Mansmann <mansmann@ibe.med.uni-muenche

```
library(affyPara)
if (require(affydata)) {
  data(Dilution)
  spAffyB <- splitAffyBatch(Dilution, 2)
}
```
<span id="page-27-0"></span>

# Description

Class extends the class vsnInput. The class contains input data and parameters for parallel vsn functions.

# Creating Objects

new("vsnInputPara")

# Slots

...: as class vsnInput.

dimAB: The dimension of the complete AffyBatch.

#### Methods

dim Get dimensions of data matrix.

nrow Get number of rows of data matrix.

ncol Get number of columns of data matrix.

#### Author(s)

Markus Schmidberger <schmidb@ibe.med.uni-muenchen.de>, Ulrich Mansmann <mansmann@ibe.med.uni-muenche

# See Also

vsn2

vsnPara *Parallel fir of the vsn model*

# Description

These parallel functions fit the vsn model to intensity data in an AffyBatch. They hav the same functionality than the vsn methods in the vsn package but are implemented in parallel (and only supports an AffyBatch as input data).

#### <span id="page-28-0"></span>vsnPara 29

# Usage

```
vsn2Para(object, cluster,
phenoData = new("AnnotatedDataFrame"), cdfname = NULL,
reference, subsample,
...,
verbose = getOption("verbose"))
justvsnPara(object, cluster,
...,
verbose = getOption("verbose"))
vsnrmaPara(object, cluster,
pmcorrect.method="pmonly", pmcorrect.param=list(),
summary.method="medianpolish", summary.param=list(),
ids=NULL,
phenoData = new("AnnotatedDataFrame"), cdfname = NULL,
...,
verbose = getOption("verbose"))
```
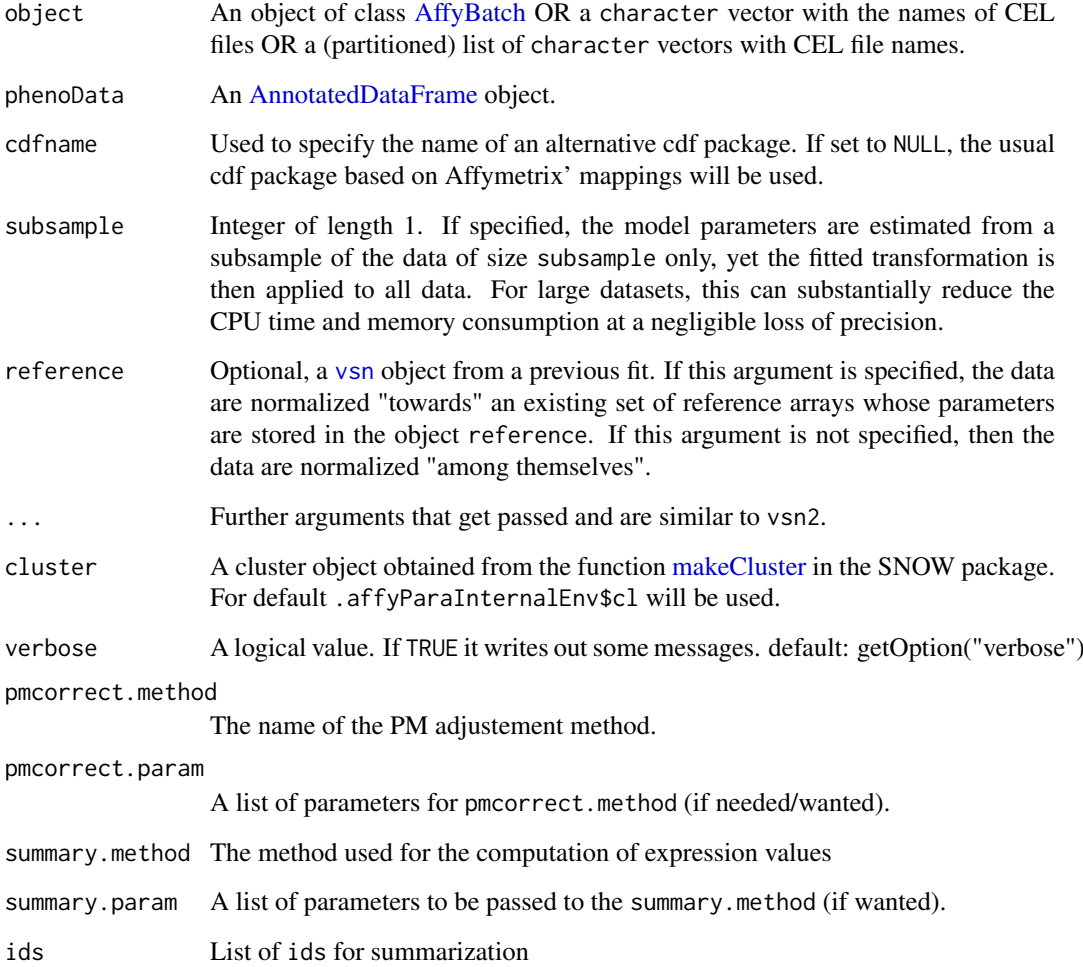

For the serial function and more details see the function vsn2.

For using this function a computer cluster using the SNOW package has to be started. Starting the cluster with the command makeCluster generates an cluster object in the affyPara environment (.affyParaInternalEnv) and no cluster object in the global environment. The cluster object in the affyPara environment will be used as default cluster object, therefore no more cluster object handling is required. The makeXXXcluster functions from the package SNOW can be used to create an cluster object in the global environment and to use it for the preprocessing functions.

#### Value

An [AffyBatch](#page-0-0) of normalized objects.

#### Author(s)

Markus Schmidberger <schmidb@ibe.med.uni-muenchen.de>, Ulrich Mansmann <mansmann@ibe.med.uni-muenche

```
## Not run:
library(affyPara)
if (require(affydata)) {
  data(Dilution)
  makeCluster(3)
  AB1 <- justvsnPara(Dilution, verbose=verbose )
  stopCluster()
}
## End(Not run)
```
<span id="page-29-0"></span>

# <span id="page-30-0"></span>Index

∗ classes vsnInputPara, [28](#page-27-0) ∗ manip bgCorrectPara, [2](#page-1-0) boxplotPara, [3](#page-2-0) computeExprSetPara, [5](#page-4-0) MAplotPara, [8](#page-7-0) normalizeAffyBatchConstantPara, [12](#page-11-0) normalizeAffyBatchInvariantsetPara, [13](#page-12-0) normalizeAffyBatchLoessIterPara, [14](#page-13-0) normalizeAffyBatchLoessPara, [16](#page-15-0) normalizeAffyBatchQuantilesPara, [18](#page-17-0) preproPara, [19](#page-18-0) qa, [21](#page-20-0) readAffybatchPara, [22](#page-21-0) rmaPara, [24](#page-23-0) vsnPara, [28](#page-27-0) ∗ programming bgCorrectPara, [2](#page-1-0) boxplotPara, [3](#page-2-0) computeExprSetPara, [5](#page-4-0) distributeFiles, [7](#page-6-0) MAplotPara, [8](#page-7-0) mergeSplitObjects, [11](#page-10-0) normalizeAffyBatchConstantPara, [12](#page-11-0) normalizeAffyBatchInvariantsetPara, [13](#page-12-0) normalizeAffyBatchLoessIterPara, [14](#page-13-0) normalizeAffyBatchLoessPara, [16](#page-15-0) normalizeAffyBatchQuantilesPara, [18](#page-17-0) preproPara, [19](#page-18-0) qa, [21](#page-20-0) readAffybatchPara, [22](#page-21-0) removeDistributedFiles, [23](#page-22-0) rmaPara, [24](#page-23-0) snow-startstop, [26](#page-25-0) splitObjects, [27](#page-26-0) vsnPara, [28](#page-27-0)

AffyBatch, *[2](#page-1-0)[–5](#page-4-0)*, *[9](#page-8-0)*, *[11](#page-10-0)[–19](#page-18-0)*, *[23](#page-22-0)[–25](#page-24-0)*, *[27](#page-26-0)*, *[29,](#page-28-0) [30](#page-29-0)* AnnotatedDataFrame, *[2](#page-1-0)*, *[6](#page-5-0)*, *[12,](#page-11-0) [13](#page-12-0)*, *[15,](#page-14-0) [16](#page-15-0)*, *[18](#page-17-0)*, *[20](#page-19-0)*, *[22](#page-21-0)*, *[25](#page-24-0)*, *[29](#page-28-0)* bg.correct, *[2](#page-1-0)* bgCorrectPara, [2](#page-1-0) boxplot, *[4](#page-3-0)*, *[10](#page-9-0)* boxplotPara, [3](#page-2-0) class:vsnInputPara *(*vsnInputPara*)*, [28](#page-27-0) combineMatrices *(*mergeSplitObjects*)*, [11](#page-10-0) computeExprSetPara, [5](#page-4-0) dim,vsnInputPara-method *(*vsnInputPara*)*, [28](#page-27-0) distributeFiles, [7](#page-6-0) ExpressionSet, *[6](#page-5-0)*, *[20](#page-19-0)*, *[24,](#page-23-0) [25](#page-24-0)* justvsnPara *(*vsnPara*)*, [28](#page-27-0) loess, *[9](#page-8-0)* makeCluster, *[2](#page-1-0)*, *[4](#page-3-0)*, *[6,](#page-5-0) [7](#page-6-0)*, *[9](#page-8-0)*, *[12,](#page-11-0) [13](#page-12-0)*, *[15](#page-14-0)*, *[17,](#page-16-0) [18](#page-17-0)*, *[20](#page-19-0)*, *[22](#page-21-0)*, *[24,](#page-23-0) [25](#page-24-0)*, *[29](#page-28-0)* makeCluster *(*snow-startstop*)*, [26](#page-25-0) MAplotPara, [8](#page-7-0) MAplotSer *(*MAplotPara*)*, [8](#page-7-0) matrix, *[11](#page-10-0)*, *[27](#page-26-0)* mergeAffyBatches *(*mergeSplitObjects*)*, [11](#page-10-0) mergeSplitObjects, [11](#page-10-0) MIAME, *[11](#page-10-0)* ncol,vsnInputPara-method *(*vsnInputPara*)*, [28](#page-27-0) normalizeAffyBatchConstantPara, [12](#page-11-0) normalizeAffyBatchInvariantsetPara, [13](#page-12-0) normalizeAffyBatchLoessIterPara, [14](#page-13-0) normalizeAffyBatchLoessPara, [16](#page-15-0) normalizeAffyBatchQuantilesPara, [18](#page-17-0) normalizeQuantilesPara *(*normalizeAffyBatchQuantilesPara*)*, [18](#page-17-0) nrow,vsnInputPara-method *(*vsnInputPara*)*, [28](#page-27-0)

#### 32 INDEX

```
points
,
9
preproPara
, 19
```
# qa , [21](#page-20-0)

```
read.affybatchPara
(readAffybatchPara
)
,
        22
readAffybatchPara
, 22
removeDistributedFiles
, 23
rmaPara
, 24
```

```
snow-startstop
, 26
splitAffyBatch
(splitObjects
)
, 27
splitCols
, 27
splitFileVector
(splitObjects
)
, 27
splitIndices
, 27
splitMatrix
(splitObjects
)
, 27
splitObjects
, 27
stopCluster
(snow-startstop
)
, 26
summaryM1M2Para
(qa
)
, 21
```

```
vsn
, 29
vsn2Para
(vsnPara
)
, 28
vsnInputPara
, 28
vsnInputPara-class
(vsnInputPara
)
, 28
vsnPara
, 28
vsnrmaPara
(vsnPara
)
, 28
```